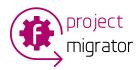

## How to automate Smartsheet migration to Microsoft Planner

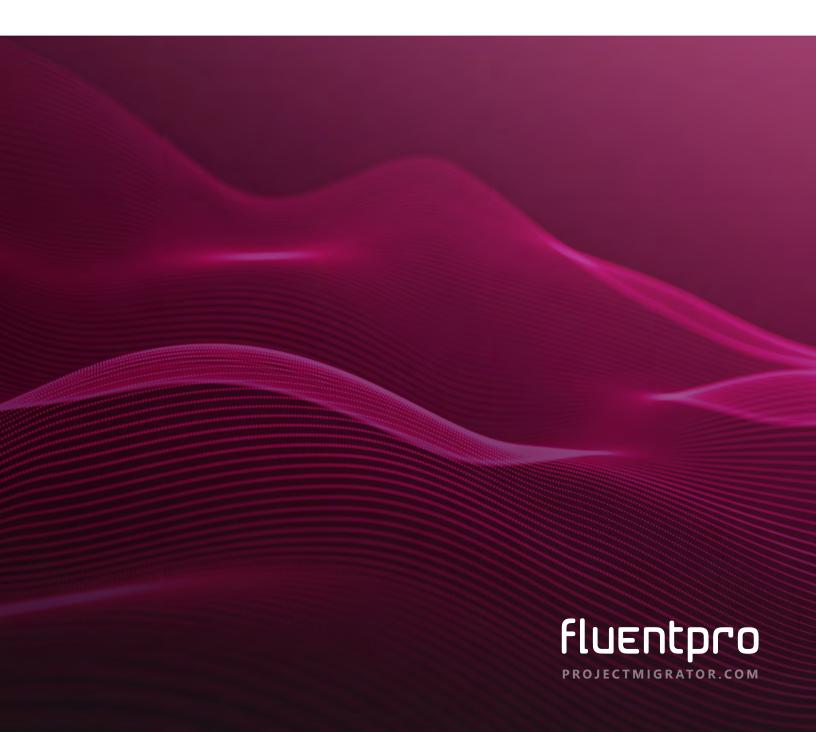

Smartsheet is a top-tier project management tool facilitating communication between team members, task delegation, monitoring, resource allocation, cost management, and project tracking for on-time completion.

Microsoft Planner is an excellent Smartsheet alternative that serves as a high-level planning app rather than a legitimate project planning software. Its interface uses a Kanban board layout with task cards, which works well on smartphones and laptops.

#### **Smartsheet migration to Microsoft Planner**

Online project management tools like Smartsheet and Planner have proven successful for different project implementation scenarios. Organizations deciding to switch a PPM system should consider proper planning and preparation.

Migrating from Smartsheet is no small feat. Some of the challenges include:

- ✓ Prevalent data inconsistencies lead to the restructuring of data entirely.
- ✓ Manual import and export of Smartsheet data is very time-consuming
- ✓ Manual migration can lead to significant issues due to human errors.
- ✓ Unwanted changes in Project Structures and incorrect task assignment.
- Long debugging and data correction time.
- ✓ Requirement to possess specific skills and technical support.

To avoid these pitfalls and complete the process successfully, organizations need an automated Smartsheet migration solution.

### FluentPro Project Migrator

Project Migrator, a cloud-based platform, is the best solution for automated, effective <u>migration from Smartsheet to Microsoft Planner</u>. Storing data in Microsoft Azure offers complete security.

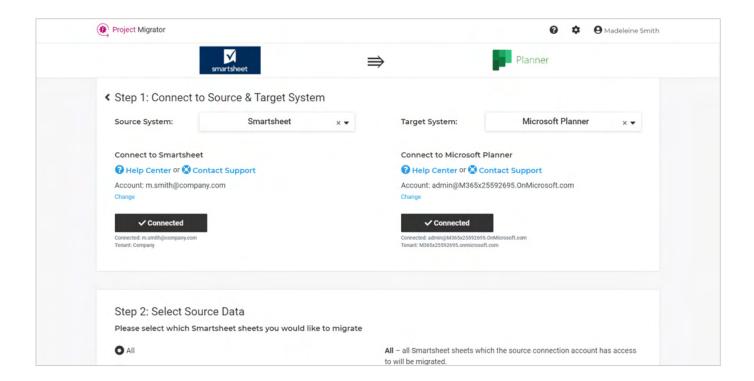

### Migration using Project Migrator

Project Migrator supports full and partial migrations, with custom data mapping to simplify the configuration process. You can get full automation and eliminate weeks of manual work. Migration using Project Migrator is very straightforward. To start the migration process, perform the following:

- First, you must define and connect both systems as source and target. In this scenario, Smartsheet acts as a source system, whereas MS Planner is a target one.
- Then choose the option fitting the requirement. Project Migrator allows migration of all data at once or only the selected set of projects.

- Next, define your object mapping. After setting up is complete, plan and task field mapping will be completed where source and target fields will be mapped with each other.
- Lastly, launch the process by clicking on the "Proceed" button. Then you
  can review the migration information and progress in the migration
  summary window.

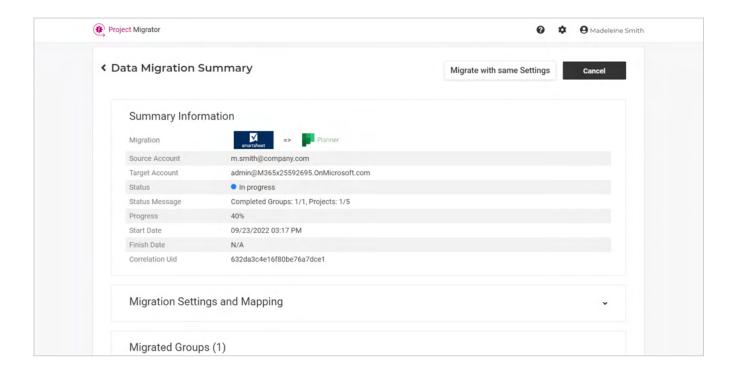

#### Guaranteed benefits of automated migration

Project Migrator easily handles all issues you may face during Smartsheet to Microsoft Planner migration. The migration is:

- Completely automated
- Performed with no data loss
- Quick
- Error-free

Project Migrator simplifies and automates project data migration from various cloud platforms, including Smartsheet migration to Microsoft Planner. The solution offers immense benefits:

- Reduction of data loss or any risks associated with manual work
- Completion of migration using automation
- Complete transfer of all project data
- ✓ Support in reducing the time required for migration
- Flexibility. Smartsheet migration can be run from Teams or the web.
- Security, as all data is stored on Microsoft Azure.

# Schedule a free demo today to see how Project Migrator works

Contact